## Package 'filebin'

September 2, 2023

Type Package Title Wrapper for the Filebin File Sharing API Version 0.0.6 Description A wrapper for the Filebin API. Filebin implements convenient file sharing on the web. License GPL-3 Language en-GB Encoding UTF-8 Imports dplyr, httr, janitor, logger, purrr, stringi, tibble, tidyr **Suggests** reticulate, spelling, stevedore, test that  $(>= 3.0.0)$ , with r Config/testthat/edition 3 RoxygenNote 7.2.3 **Depends**  $R$  ( $>= 2.10$ ) NeedsCompilation no Author Andrew B. Collier [aut, cre, cph] Maintainer Andrew B. Collier <andrew.b.collier@gmail.com> Repository CRAN Date/Publication 2023-09-02 04:10:02 UTC

## R topics documented:

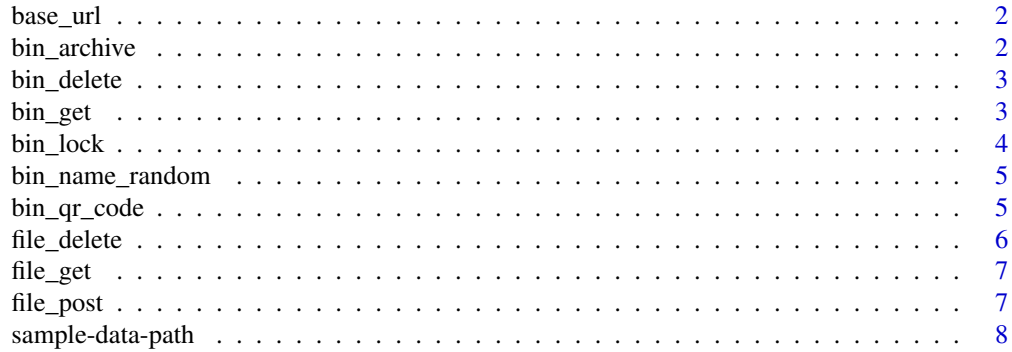

#### <span id="page-1-0"></span>**Index** [9](#page-8-0)

#### Description

Set or query API base URL

#### Usage

 $base\_url(url = NULL)$ 

### Arguments

url Base URL.

#### Value

URL string.

#### Examples

base\_url("https://testnet.binance.vision/")

bin\_archive *Get contents of bin as archive*

### Description

Get contents of bin as archive

#### Usage

```
bin_archive(bin, format = "zip", file = NA)
```
#### Arguments

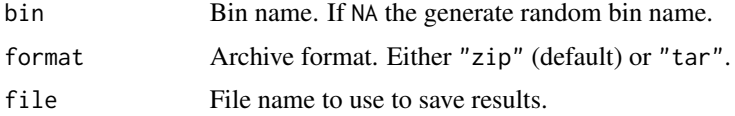

#### Value

File name as character vector.

#### <span id="page-2-0"></span>bin\_delete 3

#### Examples

```
## Not run:
bin_archive("placeholder", file = tempfile(fileext = ".zip"))
## End(Not run)
```
bin\_delete *Delete a bin from Filebin*

#### Description

Delete a bin from Filebin

#### Usage

bin\_delete(bin)

#### Arguments

bin Bin name. If NA the generate random bin name.

#### Value

A Boolean indicating whether bin was successfully deleted.

#### Examples

```
## Not run:
bin_delete("placeholder")
bin_delete("https://filebin.net/placeholder/")
```
## End(Not run)

bin\_get *Retrieve a bin from Filebin*

#### Description

Retrieve a bin from Filebin

#### Usage

bin\_get(bin)

#### Arguments

bin Bin name. If NA the generate random bin name.

#### Value

A tibble.

#### Examples

## Not run: posted <- file\_post(LOREM\_IPSUM) bin\_get(posted\$bin)

## End(Not run)

#### bin\_lock *Lock a bin on Filebin*

#### Description

Lock a bin on Filebin

#### Usage

bin\_lock(bin)

#### Arguments

bin Bin name. If NA the generate random bin name.

#### Value

A Boolean.

#### Examples

```
## Not run:
posted <- file_post(LOREM_IPSUM)
bin_get(posted$bin)
```
## End(Not run)

<span id="page-3-0"></span>

<span id="page-4-0"></span>bin\_name\_random *Create random bin name for Filebin*

#### Description

Create random bin name for Filebin

#### Usage

```
bin_name_random(length = 16, pattern = "[a-z0-9]")
```
#### Arguments

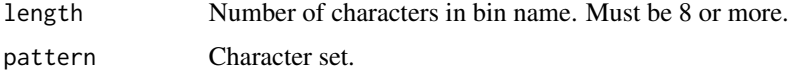

#### Value

A character vector.

#### Examples

bin\_name\_random(8)

bin\_qr\_code *Get QR code for bin on Filebin*

#### Description

Get QR code for bin on Filebin

#### Usage

bin\_qr\_code(bin, file = NA)

#### Arguments

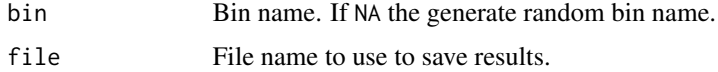

#### Value

File name of the archive.

#### Examples

```
## Not run:
posted <- file_post(LOREM_IPSUM, bin = "latin-text")
bin_qr_code("latin-text", file = tempfile(fileext = ".png"))
## End(Not run)
```
file\_delete *Delete a file from Filebin*

#### Description

Delete a file from Filebin

#### Usage

file\_delete(filename, bin)

#### Arguments

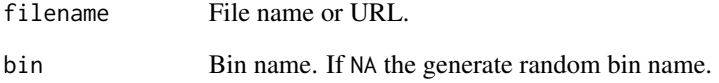

#### Value

A Boolean indicating whether file was successfully deleted.

#### Examples

```
## Not run:
posted <- file_post(LOREM_IPSUM, bin = "latin-text")
```

```
file_delete("lorem-ipsum.txt", "latin-text")
file_delete("https://filebin.net/latin-text/lorem-ipsum.txt")
```
## End(Not run)

<span id="page-5-0"></span>

<span id="page-6-0"></span>

#### Description

Retrieve a file from Filebin

#### Usage

file\_get(filename, bin, file = NA, overwrite = FALSE)

#### Arguments

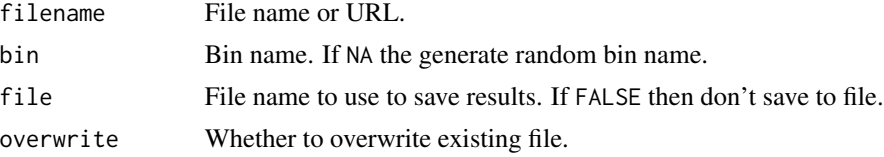

#### Value

Contents of file.

#### Examples

```
## Not run:
posted <- file_post(LOREM_IPSUM, bin = "latin-text")
# Discard path and just retain filename.
filename <- basename(LOREM_IPSUM)
file_get(filename, "latin-text")
```

```
# Delete downloaded file.
file.remove(filename)
```
## End(Not run)

file\_post *Upload a file to Filebin*

#### Description

Upload a file to Filebin

#### Usage

file\_post(path, bin = NA)

#### <span id="page-7-0"></span>Arguments

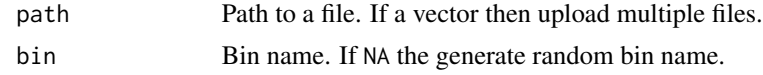

#### Value

A tibble.

#### Examples

```
## Not run:
# Upload a single file.
file_post(LOREM_IPSUM)
# Upload multiple files.
file_post(c(LOREM_IPSUM, MORE_LOREM_IPSUM))
# Upload to a specific bin.
bin <- bin_name_random(length = 24)
file_post(LOREM_IPSUM, bin)
## End(Not run)
```
sample-data-path *Paths of sample data files*

#### Description

Paths of sample data files

#### Usage

LOREM\_IPSUM

MORE\_LOREM\_IPSUM

#### Format

An object of class NULL of length 0. An object of class NULL of length 0.

# <span id="page-8-0"></span>Index

∗ datasets sample-data-path, [8](#page-7-0) base\_url, [2](#page-1-0) bin\_archive, [2](#page-1-0)

bin\_delete, [3](#page-2-0) bin\_get, [3](#page-2-0) bin\_lock, [4](#page-3-0) bin\_name\_random, [5](#page-4-0) bin\_qr\_code, [5](#page-4-0)

file\_delete, [6](#page-5-0) file\_get, [7](#page-6-0) file\_post, [7](#page-6-0)

LOREM\_IPSUM *(*sample-data-path*)*, [8](#page-7-0)

MORE\_LOREM\_IPSUM *(*sample-data-path*)*, [8](#page-7-0)

sample-data-path, [8](#page-7-0)